Dataset Integrity Check for The Environmental Determinants of Diabetes in the Young (TEDDY) Pub30 LSmith

> **Prepared by Jane Wang IMS Inc.**  3901 Calverton Blvd, Suite 200 Calverton MD 20705 **September 01, 2015**

# **Table of Contents**

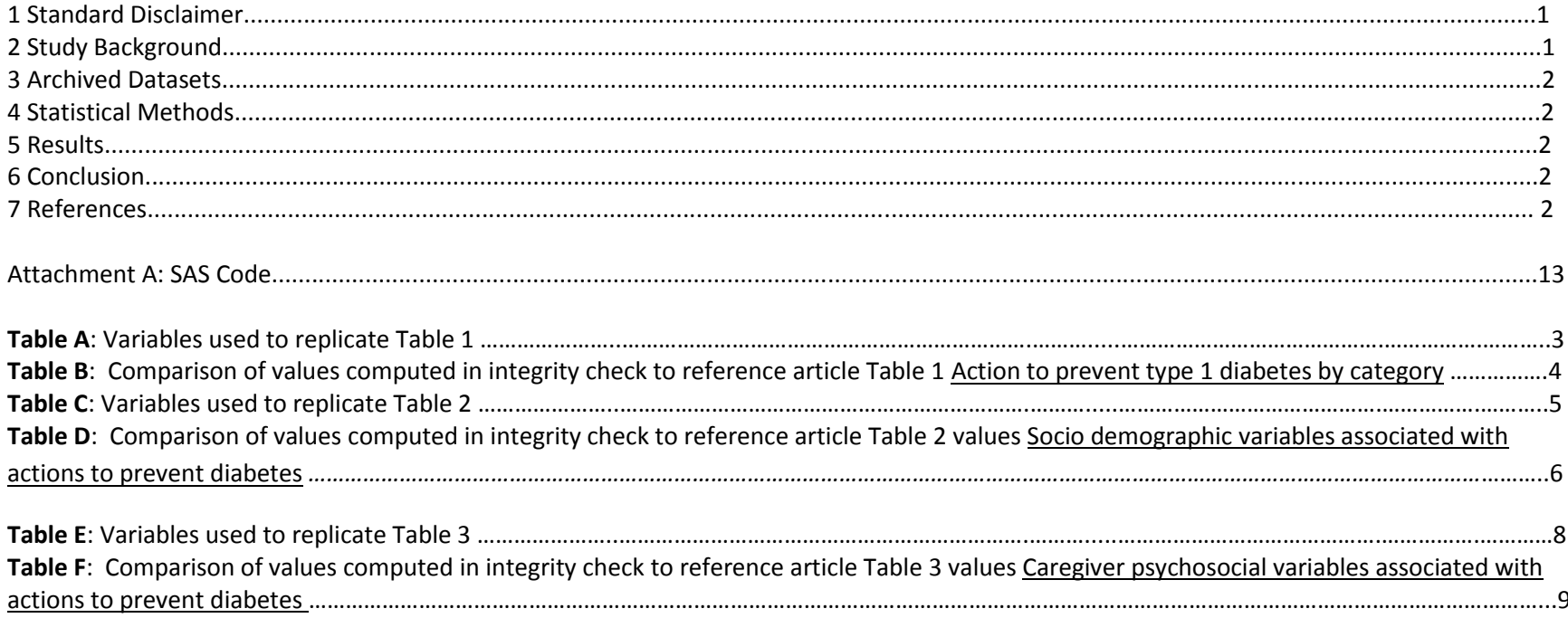

#### **1 Standard Disclaimer**

The intent of this DSIC is to provide confidence that the data distributed by the NIDDK repository is a true copy of the study data. Our intent is not to assess the integrity of the statistical analyses reported by study investigators. As with all statistical analyses of complex datasets, complete replication of a set of statistical results should not be expected in secondary analysis. This occurs for a number of reasons including differences in the handling of missing data, restrictions on cases included in samples for a particular analysis, software coding used to define complex variables, etc. Experience suggests that most discrepancies can ordinarily be resolved by consultation with the study data coordinating center (DCC), however this process is labor-intensive for both DCC and Repository staff. It is thus not our policy to resolve every discrepancy that is observed in an integrity check. Specifically, we do not attempt to resolve minor or inconsequential discrepancies with published results or discrepancies that involve complex analyses, unless NIDDK Repository staff suspect that the observed discrepancy suggests that the dataset may have been corrupted in storage, transmission, or processing by repository staff. We do, however, document in footnotes to the integrity check those instances in which our secondary analyses produced results that were not fully consistent with those reported in the target publication.

### **2 Study Background**

The TEDDY study was designed to follow children with and without a family history of T1D to understand the environmental factors that contribute to the disease. Newborn children younger than 4 months were screened for high-risk HLA alleles, and those with qualifying haplotypes were eligible for follow-up. Information is collected on medical information (infections, medication, immunizations), exposure to dietary and other environmental factors, negative life events, family history, tap water, and measurements of psychological stress. Biospecimens, including blood, stool, urine, and nail clippings, are taken at baseline and follow-up study visits. The primary outcome measures include two endpoints—the first appearance of one or more islet cell autoantibodies (GADA, IAA, or IA-2A), confirmed at two consecutive visits, and development of T1D. The cohort will be followed for 15 years, or until the occurrence of one of the primary endpoints.

# **3 Archived Datasets**

All the SAS data files, as provided by the Data Coordinating Center (DCC), are located in the TEDDY folder in the data package. For this replication, variables were taken from "Pub30\_LSmith\_NIDDK\_submission" dataset.

#### **4 Statistical Methods**

Analyses were performed to duplicate results for the data published by Laura Smith et al [1] Diabetes Care 2014; 37:325–331 | DOI: 10.2337/dc13-0449. To verify the integrity of the dataset, descriptive statistics of preventive actions variable (table 1), Socio demographic variables (table 2), and psychosocial variables (table 3) were computed, by 6 months and 15 months visits.

#### **5 Results**

Table A, C, and E lists the variables that were used in the replication and Table B, D, and F compares the results calculated from the archived data file to the results published in Table 1, Table 2, and Table 3. The results of the replication are the similar to the published results.

# **6 Conclusions**

The NIDDK repository is confident that the TEDDY Pub30 LSmith data files to be distributed are a true copy of the study data.

# **7 References**

Laura B. Smith, Kristian F. Lynch,Judith Baxter, Barbro Lernmark, Roswith Roth, Tuula Simell, Suzanne Bennett Johnson, and the TEDDY Study Group. Factors Associated With Maternal-Reported Actions to Prevent Type 1 Diabetes in the First Year of the TEDDY Study. Diabetes Care 2014; 37:325–331 | DOI: 10.2337/dc13-0449

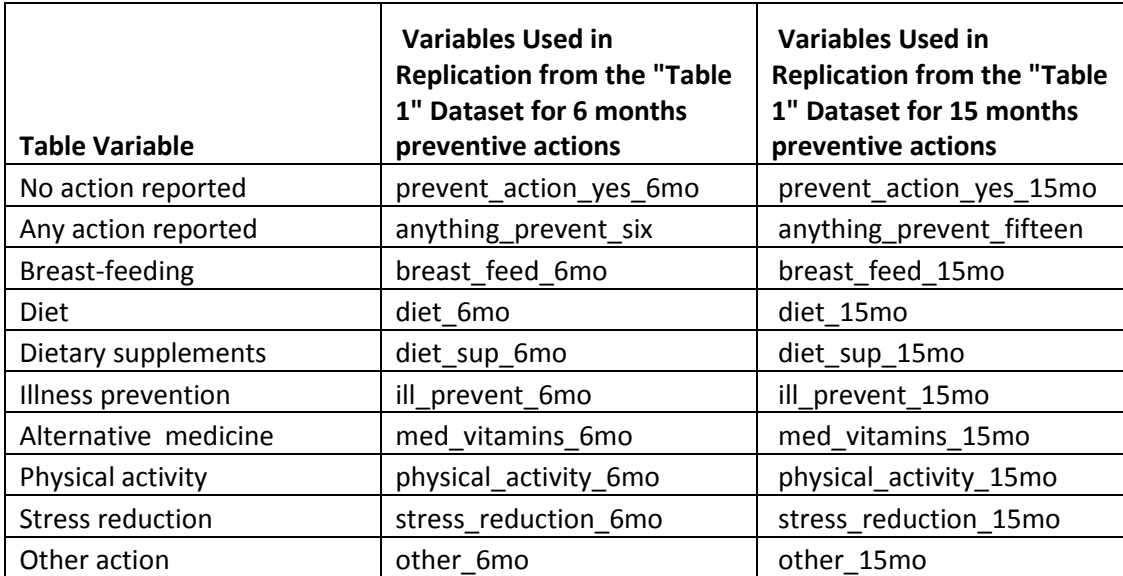

**Table A**: Variables used to replicate Tables 1 in the publication.

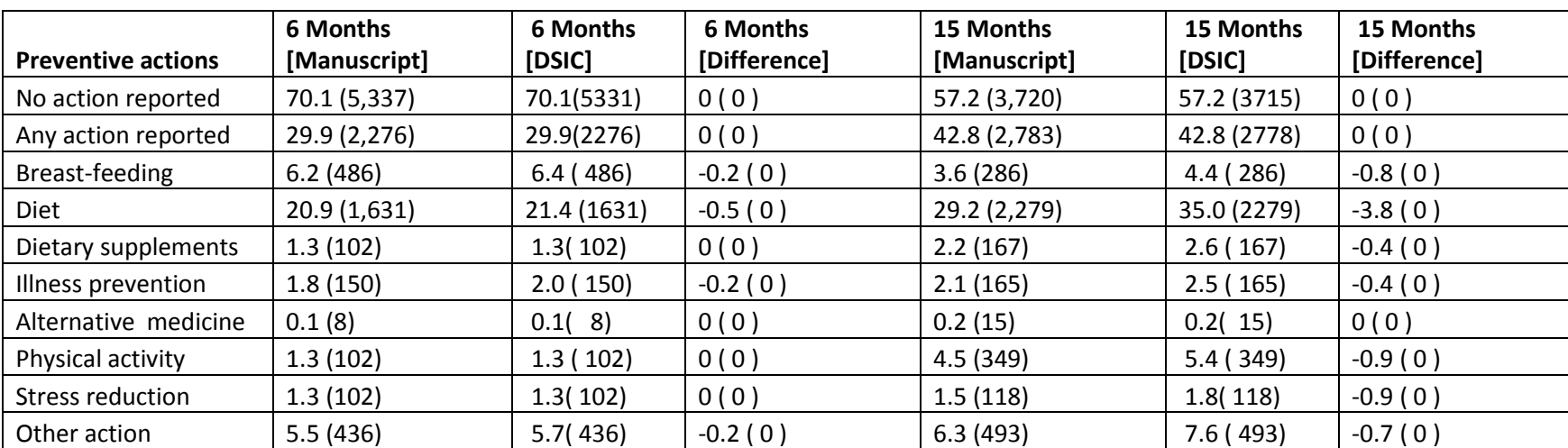

Table B: Comparison of values computed in integrity check to reference article Table 1 values: Action to prevent type 1 diabetes by category

**Table C**: Variables used to replicate Tables 2 in the publication.

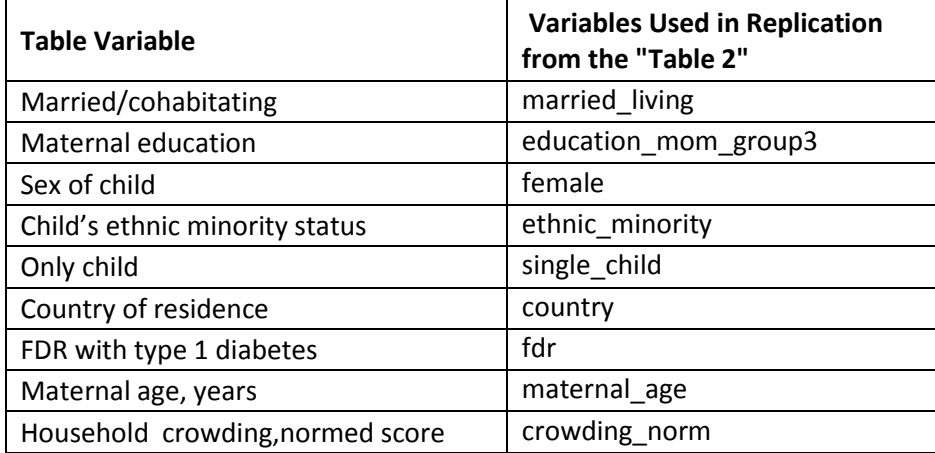

Table D: Comparison of values computed in integrity check to reference article Table 2 values: Socio demographic variables associated with actions to prevent diabetes

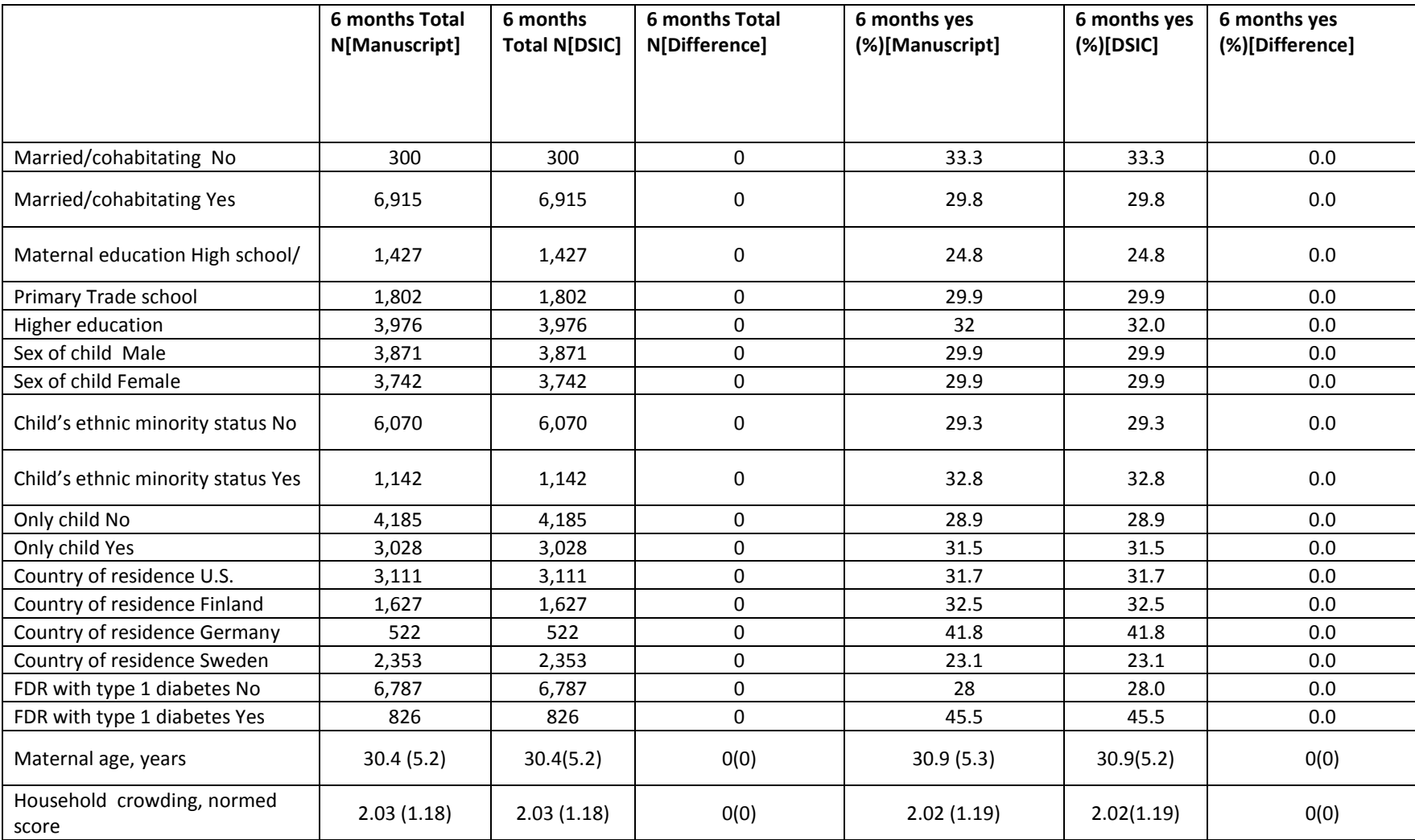

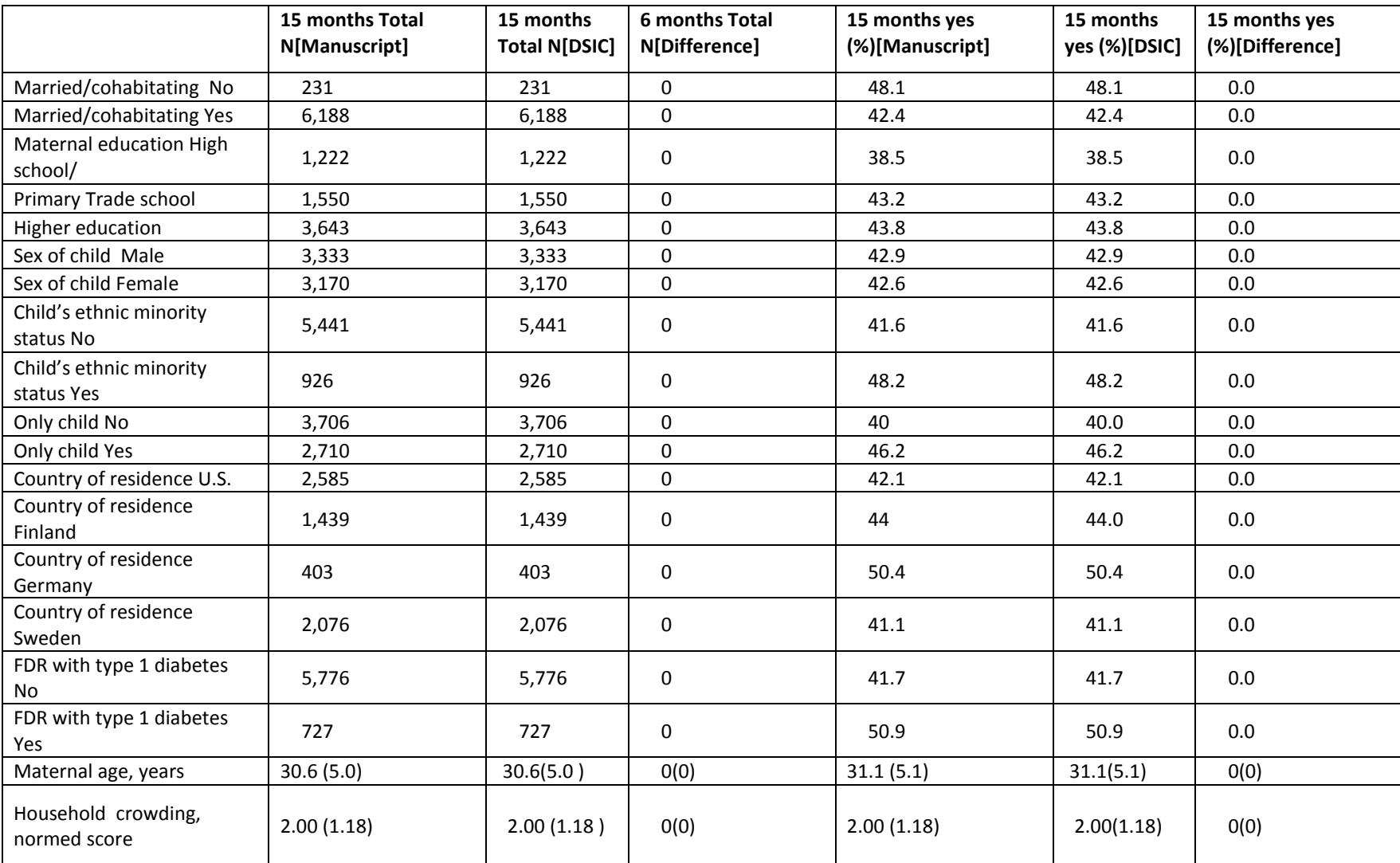

**Table E**: Variables used to replicate Tables 3 in the publication.

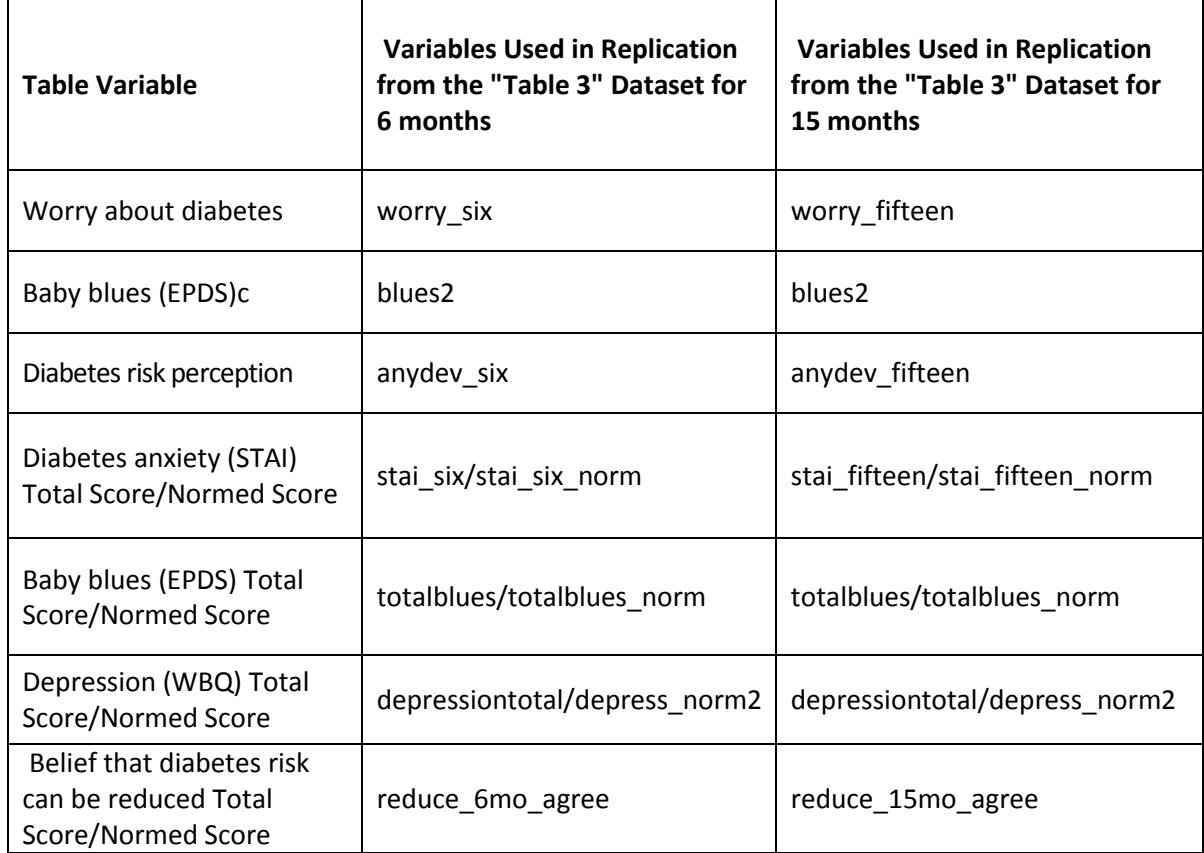

Table F: Comparison of values computed in integrity check to reference article Table 3 values: Caregiver psychosocial variables associated with actions to prevent diabetes

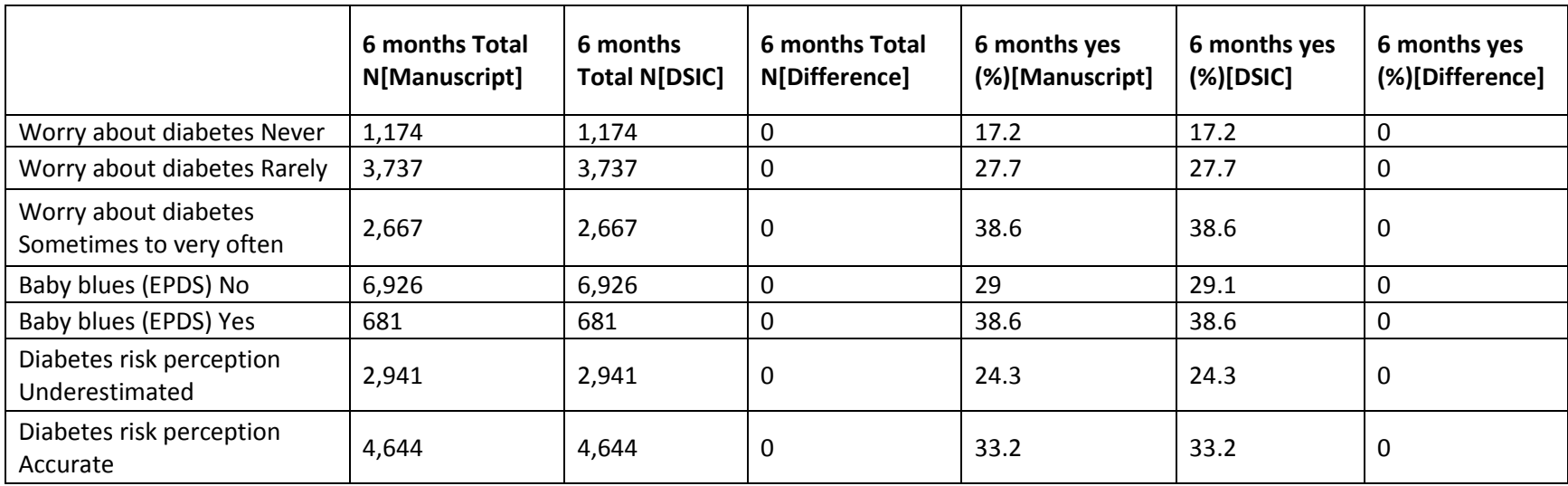

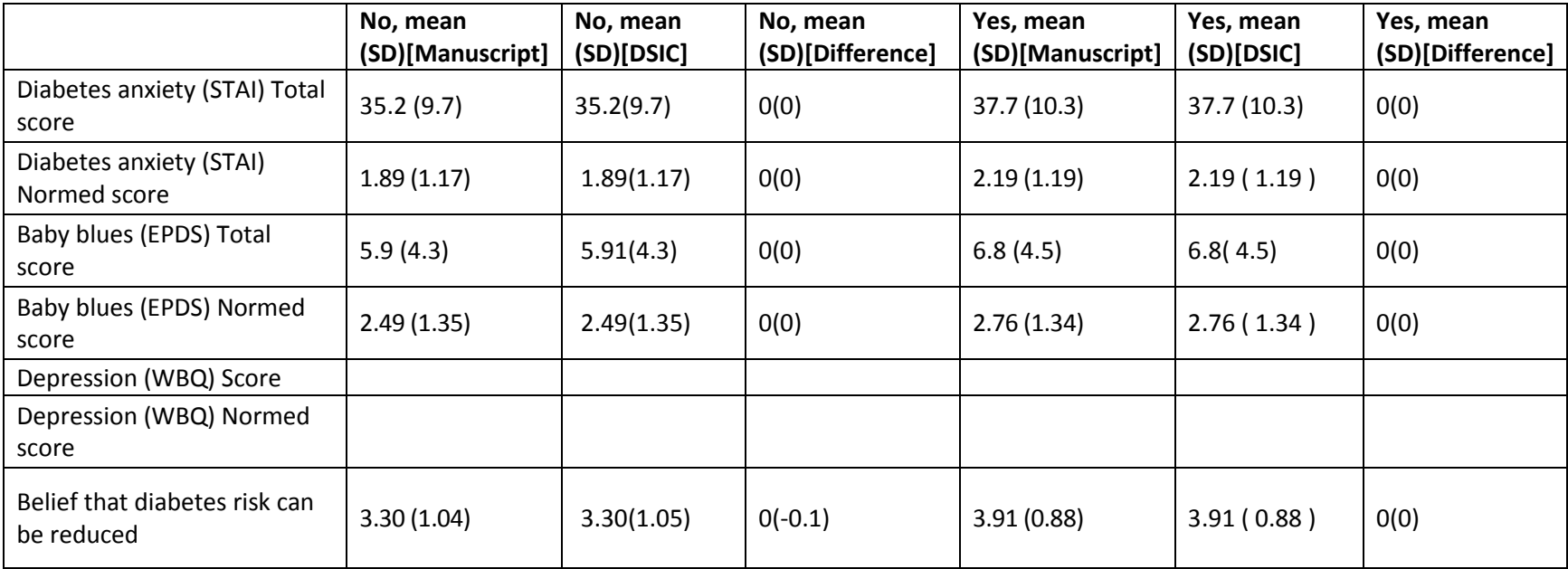

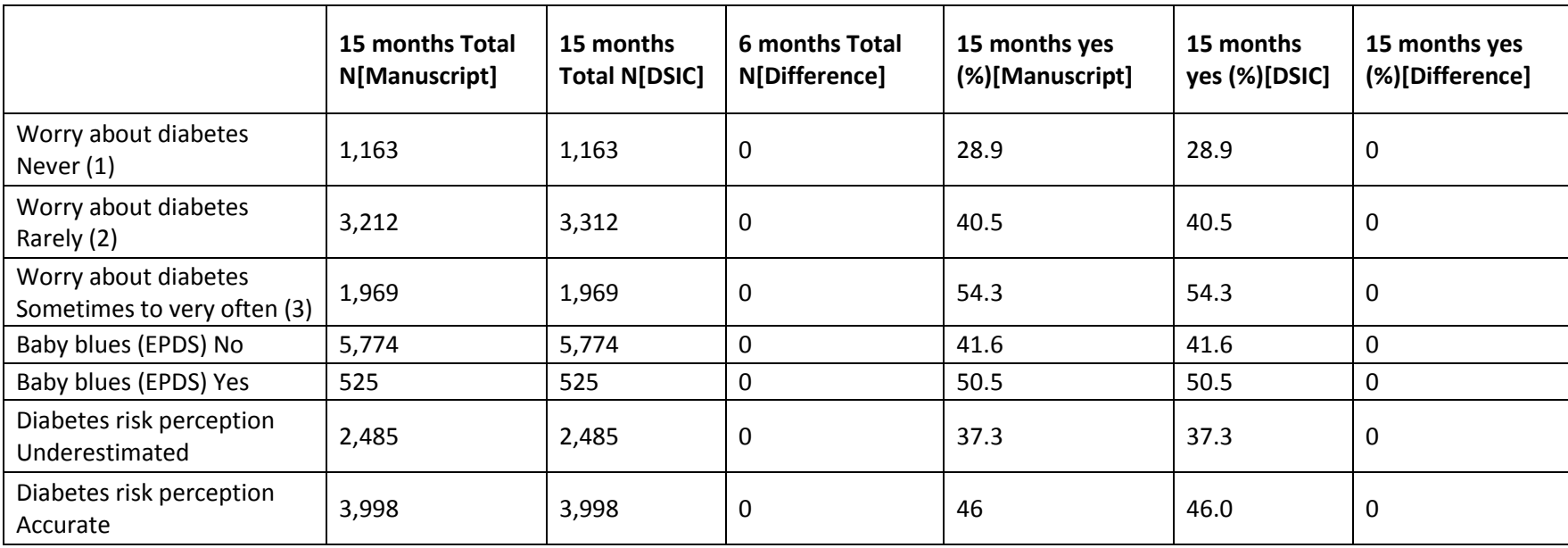

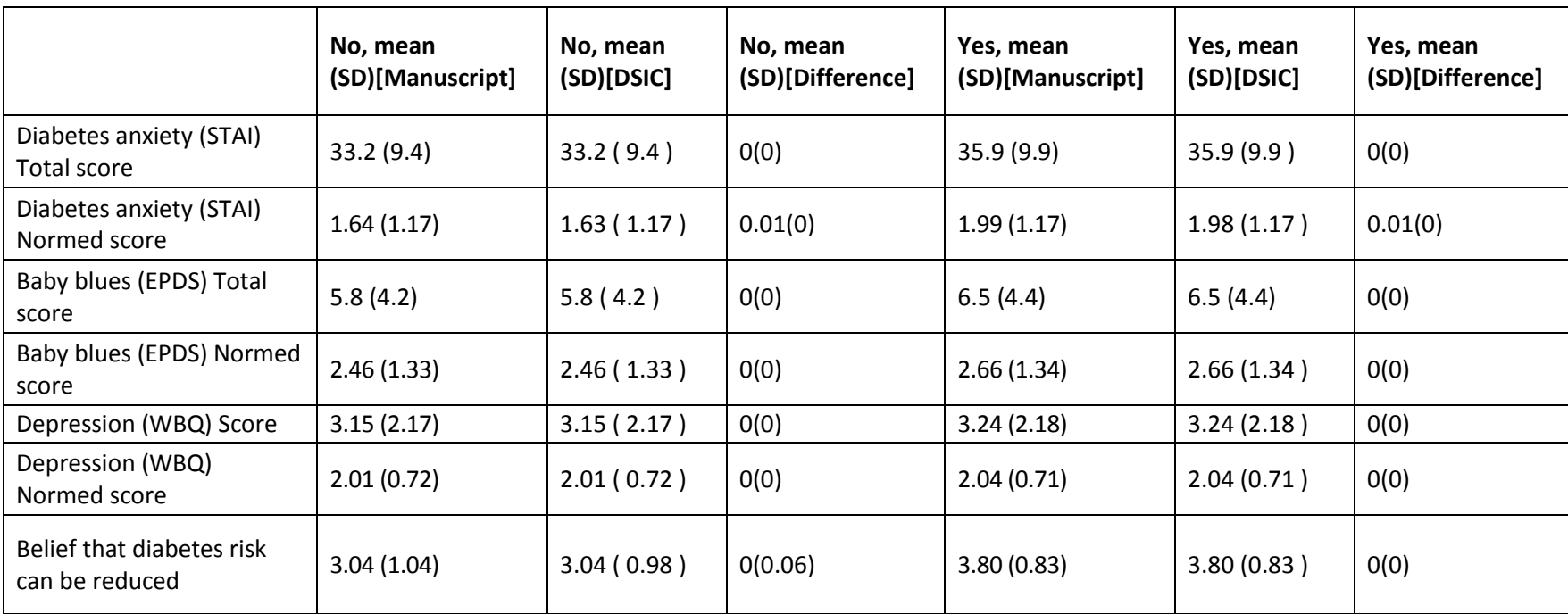

#### **Attachment A: SAS Code**

proc freq data =  $\&$  dataset name;

```
***Program:
***Programmer: Jane Wang
***Date Created: 08/19/2015
***Purpose:
title1 "%sysfunc(qetoption(sysin))";
title2 " "options nofmterr;
options nofmterr;
proc format:
value YESNO
0 = nQ1 = v e s\mathcal{V}value COUNTRY
1 = 11S2 = 'FIN'3 = 1 GER 14 = 'SWE'value HLARGC
1 = 1 \text{DR} \cdot 3/4, 2 = 1 \text{DR} \cdot 4/4, 3 = 1 \text{DR} \cdot 4/8, 4 = 1 \text{DR} \cdot 3/3, 5 = 1 \text{DR} \cdot 4/4 6 = 1 \text{DR} \cdot 4/1, 7 = 1 \text{DR} \cdot 4/13, 9 = 1 \text{DR} \cdot 4/9, 10 = 1 \text{DR} \cdot 3/9;
/*
*** Data from the Primary hlarg paper that was converted to .csv format so that the DSIC data could be easily compared;
FILENAME table1 '/prj/niddk/ims analysis/TEDDY/private created data/teddy pub30 table1.csv';
*** Output CSV files that will be converted to .xls before being added to the DSIC document;
FILENAME out t1 '/prj/niddk/ims analysis/TEDDY/private created data/teddy pub3 table1 dsic.csv';
\star /
*** Reading in the analysis datasets used for the DSIC;
libname sas data "/pri/niddk/ims analysis/TEDDY/private orig data/Pub30 LSmith niddk submission/";
data pub30 Ismith niddk
                                  ; set sas data.pub 30 lsmith niddk \overline{\hspace{0.1cm}}%macro baseline freq1(dataset name, var name1, var name2);
```

```
13
```
\*\*\* Creating a frequency table in the format of Table 1 in the primary outcome paper;

```
table &var name1 /out = &var name1. cross;
       title3 "Frequency table of the &var name1. variable in the analysis dataset";
  data &var_name1. cross;
   set &var name1. cross;
   level=&var_name1;
    rename count = count6
          PERCENT =pert6;
 proc print data = &var name1. cross;
 proc freq data = \&dataset name ;
       table &var_name2 /out = &var_name2. cross;
       title3 "Frequency table of the &var_name2. variable in the analysis dataset";
  data &var_name2. cross;
   set &var name2. cross;
    level=&var_name2;
   rename count = count15 PERCENT = pert15;
* proc print data = &var_name2._cross;
 data &var name1. 12 (drop = level);
   merge &var name1. cross &var name2. cross;
    by level;
  length table name $30.;
   table name = "\frac{1}{2}" avar name1";
   level=&var_name1;
 proc print data = &var name1. 12;
%mend;
%macro baseline freq2(dataset name, var name,);
 proc freq data = \&dataset name ;
       table (&var name.)*prevent action yes 6mo ;
       title3 "Frequency table of the &var name. variable in the analysis dataset";
       *** Outputting the frequency data to work. &var name. cross using the ODS output;
   ods output CrossTabFreqs = work.&var_name._1cross;
 proc print data = &var name. 1cross;
  data &var name. 1count (keep = table &var name Frequency rename = (Frequency = count6));
   set &var name. 1cross;
   if not missing(&var name) and prevent action yes 6mo = .;
  data &var name. lfreq (keep = table &var name RowPercent rename = (RowPercent = pert6));
```

```
set &var name. 1cross;
   if not missing(&var name) and prevent action yes 6mo = 1;
 proc print data = &var name. 1count;
 proc print data = \sqrt{var} name. 1freq;
 proc freq data = \& dataset name ;
       table (&var name.)*prevent action yes 15mo ;
       title3 "Frequency table of the &var name. variable in the analysis dataset";
       *** Outputting the frequency data to work. &var name. cross using the ODS output;
  ods output CrossTabFreqs = work. &var name. 2cross;
 proc print data = &var name. 2cross;
 data &var name. 2count (keep = table &var name Frequency rename = (Frequency = count15));
   set &var name. 2cross;
   if not missing(&var name) and prevent action yes 15mo = .;
  data &var name. 2freq (keep = table &var name RowPercent rename = (RowPercent = pert15));
   set &var name. 2cross;
   if not missing(&var name) and prevent action yes 15mo = 1;
 proc print data = &var name. 2count;
 proc print data = &var name. 2freq;
  data &var name. 12 (drop = table &var name);
   merge &var name. lcount &var name. 1freq &var name. 2count &var name. 2freq;
   by &var name;
   length table name $30.;
   table name =compress("&var_name" || &var_name);
 proc print data = &var name. 12;
%mend;
%macro baseline means(dataset name, var name);
proc sort data = pub30 lsmith niddk;
 by prevent action yes 6mo;
       *** Creating a frequency table in the format of Table 1 in the primary outcome paper;
 proc means data = &dataset name mean Std ;
       var &var name.;
       by prevent action yes 6mo;
       title3 "Frequency table of the &var name. variable in the analysis dataset";
       *** Outputting the frequency data to work. &var name. cross using the ODS output;
 ods output Summary = work. &var name. means1;
```
run;

```
data &var name. means1;
   set &var name. means1;
   length table name $30.;
   table name ="&var name";
   if prevent action yes 6mo ne .;
 proc print data = &var name. means1;
  proc sort data = &var name. means1;
    by table name prevent action yes 6mo;
  data &var name. means 1(drop = prevent action yes 6mo &var name. Mean &var name. StdDev i);
   set &var name. means1;
   by table name;
   array temp1(2) no mean6 yes mean6 ;
   array temp2(2) no std6 yes std6 ;
   retain yes mean6 no mean6 yes std6 no std6;
   if first.table name then do i = 1 to \overline{2};
     templ(i) = .;temp2(i) = .; end;
      temp1(n) = round(&var name. Mean,0.01);
      temp2(n) = round(&var name. StdDev,0.01);
   if last.table name;
 proc print data = &var name. means 1;
proc sort data = pub30_lsmith_niddk;
 by prevent action yes 15mo;
       *** Creating a frequency table in the format of Table 1 in the primary outcome paper;
 proc means data = \&dataset name mean Std ;
       var &var name.;
       by prevent action yes 15mo;
       title3 "Frequency table of the &var name. variable in the analysis dataset";
       *** Outputting the frequency data to work. &var name. cross using the ODS output;
  ods output Summary = work. &var name. means2;
   run;
  data &var name. means2;
   set &var name. means2;
   length table name $30.;
   table name ="\&varrar name";
```

```
if prevent action yes 15mo ne .;
 proc print data = &var name. means2;
  proc sort data = &var name. means2;
    by table name prevent action yes 15mo;
  data &var name. means 2(drop = prevent action yes 15mo &var name. Mean &var name. StdDev i);
   set &var name. means2;
   by table name;
   array temp1(2) no mean15 yes mean15 ;
   array temp2(2) no std15 yes std15 ;
   retain yes mean15 no mean15 yes std15 no std15;
   if first.table name then do i = 1 to 2;
     templ(i) = \cdot;
     temp2(i) = .; end;
     temp1(n) = round(&var name. Mean,0.01);
      temp2(n) = round(&var name. StdDev,0.01);
   if last.table name;
 proc print data = \&var name. means 2;
 data &var name. mean12;
   merge &var name. means 1 &var name. means 2;
   by table name;
 proc print data = &var name. mean12;
%mend;
%macro baseline freq3(dataset name, var name, grounp name);
 proc freq data = &dataset name ;
       table (&var name.) *&grounp name ;
       title3 "Frequency table of the &var name. variable in the analysis dataset";
       *** Outputting the frequency data to work. &var name. cross using the ODS output;
 ods output CrossTabFreqs = work. &var_name. 1cross;
 proc print data = &var name. 1cross;
  data &var name. 1count (keep = table &var name Frequency );
   set &var name. lcross;
   if not missing(&var name) and &grounp name = \cdot;
  data &var name. 1freq (keep = table &var name RowPercent );
   set &var name. 1cross;
   if not missing(&var name) and &grounp name = 1;
 proc print data = &var name. 1count;
 proc print data = &var name. 1freq;
```

```
data &var name. 12 (drop = table &var name);
   merge \overline{var} name. 1count \overline{var} name. 1freq ;
   by &var name;
   length table name $30.;
   table name =compress("&var_name" || &var_name);
   merge var = substr(table name, 1, index(table name, '')-1);
 proc print data = &var name. 12;
%mend;
%macro baseline means2(dataset name, var name1, var name2);
proc sort data = pub30 lsmith niddk;
 by prevent action yes 6mo;
       *** Creating a frequency table in the format of Table 1 in the primary outcome paper;
 proc means data = &dataset name mean Std ;
       var &var namel.;
       by prevent action yes 6mo;
       title3 "Frequency table of the &var name1. variable in the analysis dataset";
       *** Outputting the frequency data to work. &var name. cross using the ODS output;
  ods output Summary = work. &var name1. means1;
   run;
  data &var name1. means1;
   set &var name1. means1;
   length table name $30.;
   table name ="&var name1";
   if prevent action yes 6mo ne .;
   merge var = substr(table name, 1, index(table name, '')-1);
 proc print data = &var name1. means1;
  proc sort data = &var name1. means1;
    by table name prevent action yes 6m;
  data &var name1. means 1(drop = prevent action yes 6mo 8var name1. Mean 8var name1. StdDev i);set &var name1. means1;
   by table name;
    array temp1(2) no_mean6 yes_mean6 ;
   array temp2(2) no std6 yes std6 ;
   retain yes mean6 no mean6 yes std6 no std6;
   if first.table name then do i = 1 to 2;
     templ(i) = .;temp2(i) = .; end;
```

```
18
```

```
temp1(n) = round(&var name1._Mean,0.01);
      temp2(n) = round(&var name1. StdDev,0.01);
   if last.table name;
 proc print data = &var name1. means 1;
proc sort data = pub30_lsmith_niddk;
 by prevent action yes 15mo;
       *** Creating a frequency table in the format of Table 1 in the primary outcome paper;
 proc means data = &dataset name mean Std ;
       var &var name2.;
       by prevent action yes 15mo;
       title3 "Frequency table of the &var name2. variable in the analysis dataset";
       *** Outputting the frequency data to work. &var name. cross using the ODS output;
  ods output Summary = work. &var name2. means2;
   run;
  data &var name2. means2;
   set &var name2. means2;
   length table name $30.;
   table name =" \frac{1}{2}" \frac{1}{2} ame2";
   if prevent action yes 15mo ne .;
    merge var = substr(table name, 1, index(table name, '')-1);
 proc print data = &var name2. means2;
  proc sort data = &var name2. means2;
    by table name prevent action yes 15mo;
  data &var name2. means 2(drop = prevent action yes 15mo &var name2. Mean &var name2. StdDev i);
   set &var name2. means2;
   by table name;
   array temp1(2) no mean15 yes mean15 ;
   array temp2(2) no std15 yes std15 ;
   retain yes mean15 no mean15 yes std15 no std15;
   if first.table name then do i = 1 to 2;
     templ(i) = .;temp2(i) = .; end;
     temp1(n) = round(&var name2. Mean,0.01);
     temp2(n) = round(&var name2. StdDev,0.01);
   if last.table name;
 proc print data = &var name2. means 2;
```

```
data &var namel. mean12;
  merge &var namel. means 1 &var name2. means 2;
  by merge var;
 proc print data = \text{avar name1. mean12};%mend;
*** Running the baseline freq on the categorical variables in the Table 1 manuscript file;
%baseline freq1 (pub30 lsmith niddk, prevent action yes 6mo, prevent action yes 15mo
%baseline freq1(pub30 lsmith niddk, anything prevent six, anything prevent fifteen);
%baseline freq1(pub30 lsmith niddk, breast feed 6mo
                                             , breast feed 15mo );
%baseline freq1 (pub30 lsmith niddk, diet 6mo
                                             , diet 15mo );
%baseline freq1 (pub30 lsmith niddk, diet sup 6mo
                                             , diet sup 15mo );
%baseline freq1(pub30 lsmith niddk, ill prevent 6mo
                                             , ill prevent 15mo );
%baseline freq1(pub30 lsmith niddk, med vitamins 6mo
                                             , med vitamins 15mo );
%baseline freq1(pub30 lsmith niddk, physical activity 6mo, physical activity 15mo );
%baseline freq1(pub30 lsmith niddk, stress reduction 6mo, stress reduction 15mo);
%baseline freq1 (pub30 lsmith niddk, other 6mo
                                             , other 15mo );
data anything prevent six 12;
 set anything prevent \sin 12;
 table name = compress (table name || anything prevent six);
data table1 compare (keep = table name count6 count15 pert6 pert15);
 set
anything prevent six 12 (where = (compress (anything prevent six) in ('Yes', 'No')))
breast feed 6mo 12
                   (where = (breast feed 6mo in (1)) )
diet 6mo 12
                   (where = (dict 6mo in (1)) )diet sup 6mo 12
                   (where = (dict sup 6mo in (1)))ill prevent 6mo 12
                   (where = (i11 prevent 6mo in (1)))
med vitamins 6mo 12
                   (where = (med \text{vitamins 6mo in } (1)))physical activity 6mo 12 (where = (physical activity 6mo in (1)))
stress reduction 6mo 12 (where = (stress reduction 6mo in (1)))
other 6mo 12
                   (where = (other 6mo in (1)) )proc print data = table1 compare;
```
 $\rightarrow$ :

```
*** Running the baseline freq on the categorical variables in the Table 2 manuscript file;
%baseline freq2(pub30 lsmith niddk,married living \qquad );
%baseline_freq2(pub30_lsmith_niddk,education_mom_group3 );
%baseline freq2(pub30 lsmith niddk, female \qquad \qquad );
%baseline_freq2(pub30_lsmith_niddk,ethnic_minority );
%baseline freq2(pub30 lsmith niddk, single child );
%baseline freq2(pub30 lsmith niddk,country );
%baseline freq2(pub30 lsmith niddk, fdr );
%baseline means(pub30 lsmith niddk, maternal age );
%baseline means(pub30 lsmith niddk, crowding norm );
data table2 freqcompare ;
  set 
married_living_12 
education mom group3 12
female 12
ethnic minority 12
single_child_12 
country_12 
fdr_12 
;
data table2 meancompare ;
 set maternal age mean12 crowding norm mean12
;
proc print data = table2_freqcompare;
proc print data = table2_meancompare;
***************************************************************************************;
*************** Check Table 3 *********************************************************;
***************************************************************************************;
*** Running the baseline freq on the categorical variables in the Table 3 manuscript file;
%baseline means2(pub30 lsmith niddk, stai six, stai fifteen );
%baseline_means2(pub30_lsmith_niddk, stai_six_norm,stai_fifteen_norm );
%baseline_means2(pub30_lsmith_niddk, reduce 6mo_agree,reduce_15mo_agree );
%baseline means(pub30 lsmith niddk, totalblues );
%baseline means(pub30 lsmith niddk, totalblues norm );
%baseline means(pub30 lsmith niddk, depressiontotal );
%baseline means(pub30 lsmith niddk, depress norm2 );
data table3 meancompare(drop= merge var) ;
  set
```

```
stai_six_mean12
stai_six_norm_mean12
totalblues_mean12
totalblues_norm_mean12
depressiontotal<sup>mean12</sup> (drop =no mean6 no std6 yes mean6 yes std6)
depress_norm2_mean12(drop =no_mean6 no_std6 yes_mean6 yes_std6)
reduce_6mo_agree_mean12
;
%baseline freq2(pub30 lsmith niddk,blues2 );
%baseline freq3(pub30 lsmith niddk,worry six, prevent action yes 6mo );
%baseline<sup>-</sup>freq3(pub30<sup>-</sup>lsmith<sup>-</sup>niddk,worry<sup>-</sup>fifteen, prevent action-yes 15mo );
data worry_c;
 merge WORRY SIX 12 (rename = (Frequency = count6 RowPercent = pert6))
        worry fifteen 12 (rename = (Frequency = count15 RowPercent = pert15)) ;
 by merge var;
proc print data = worry_c;
%baseline freq3(pub30 lsmith niddk, anydev six, prevent action yes 6mo );
%baseline freq3(pub30 lsmith niddk, anydev fifteen, prevent action yes 15mo );
data anydev_c;
 merge anydev SIX 12 (rename = (Frequency = count6 RowPercent = pert6))
        anydev fifteen 12 (rename = (Frequency = count15 RowPercent = pert15)) ;
 by merge var;
proc print data = anydev c;
data table3 freqcompare(drop= merge var) ;
  set 
worry_c 
blues2 12
anydev_c 
;
proc print data = table1_compare;
  title3 'table 1 DSIC results';
proc print data = table2_freqcompare;
  title3 'table 2 DSIC freq results';
proc print data = table2_meancompare;
  title3 'table 2 DSIC mean results';
proc print data = table3_freqcompare;
  title3 'table 3 DSIC freq results';
proc print data = table3_meancompare;
```
title3 'table 3 DSIC mean results';